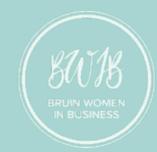

# Consulting Committee

Week 7: A Guide to Deck Building

#### Presentation Outline

- 1. Core Principles of Deck Building
- 2. Slide Elements
- 3. Consistency & Aesthetics
- 4. Tips & Resources

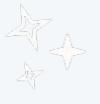

# + Core Principles ofDeck Building

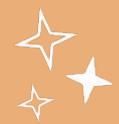

# Slide decks compile a consultant's findings and present a digestible visual summary to clients.

- Concision is key!
- Find a good balance of **creativity** and **variability** across your deck, while maintaining a **clean**, **uniform** overall theme
- Planning your deck and slide structures is vital to an organized, aesthetic deck

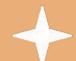

#### Slide Elements

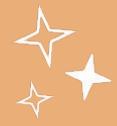

### A tagline summarizes the main point of the slide and should stand alone.

- Communicate one idea, with a maximum of 2 lines
- State or summarize the key takeaway of the slide
- Tell the "story" of the deck by looking only at the taglines
- NOT a description or a few words
- For recommendations, have clear and actionable items
  - Ex: "Opportunity for X Company to produce XYZ through..."

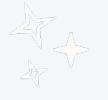

# Charts and tables can be used to display data visually, but make sure to prioritize clarity over aesthetics.

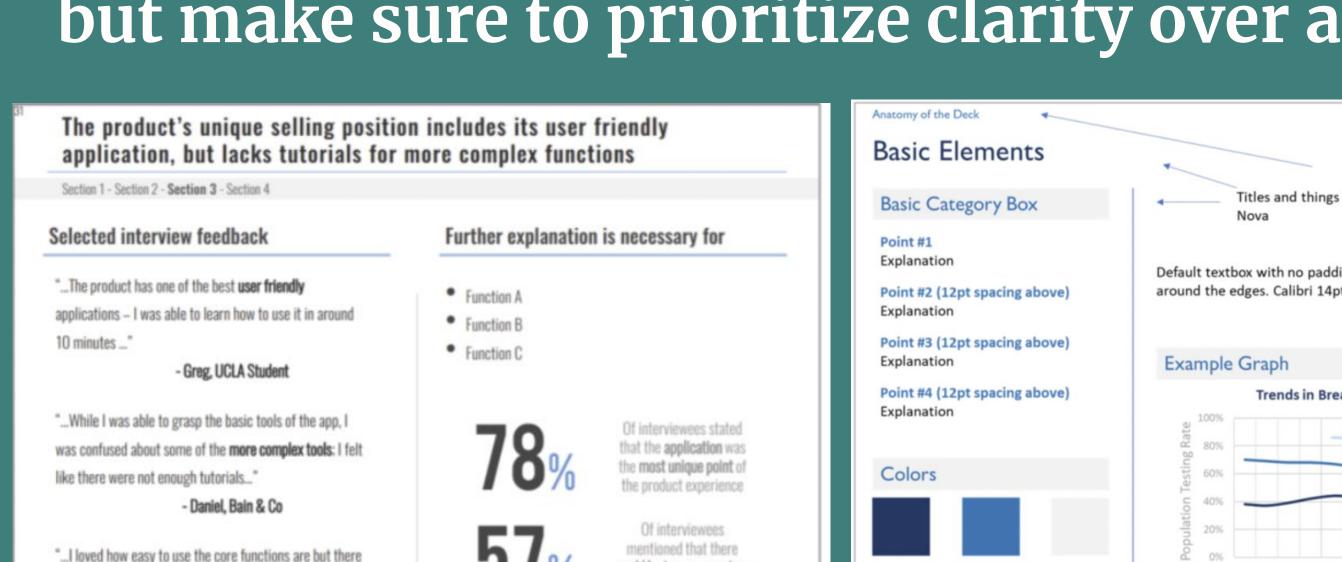

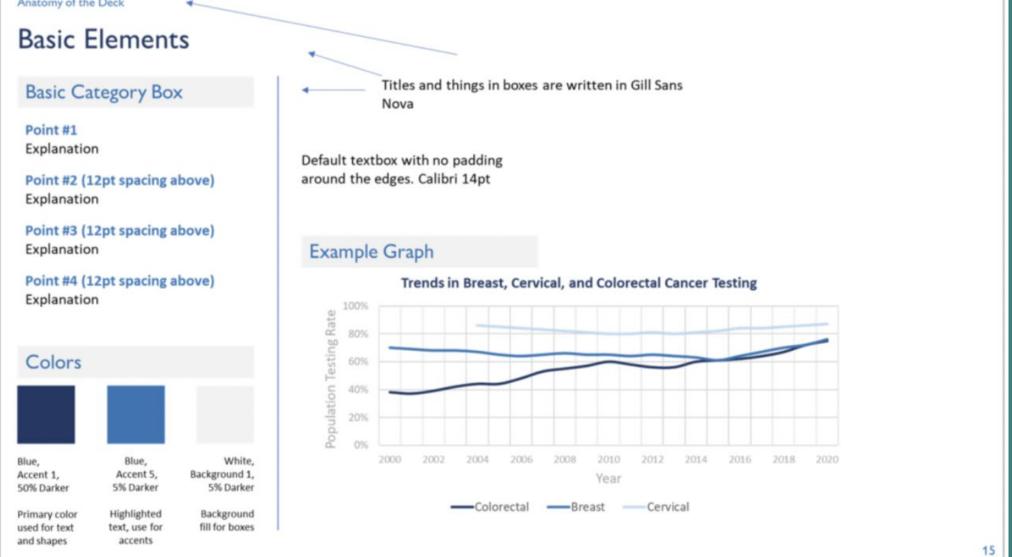

was a big problem with learning how to use [X, Y]..."

- Joon, L.E.K. Consulting

# + Consistency & Aesthetics

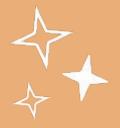

#### Remain consistent with fonts and color palettes throughout the presentation and utilize shapes to organize information.

- Build a template using the Slide Master function
- Match fonts and colors to your client's themes
- Use selective bolding to highlight your points
- Limit your use of photos to use your space effectively
- Maintain even spacing between elements and use all the space
- Use the same size and font for all body text
- Use the Format pane to edit objects (Right Click any object + O)
- DON'T use stock images

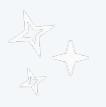

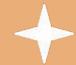

#### Tips & Resources

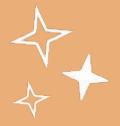

## These resources and tips can make deck-building a smoother process!

- exporting your file as a **PDF** maintains its style and structure when opened by another user
- all UCLA students receive free access to Microsoft Office items
- templates: slidesgo.com
- icons: thenounproject.com
- color palette generator: coolors.co
- Colorzilla is a Chrome extension that helps pinpoint the exact hex code for any color on your screen

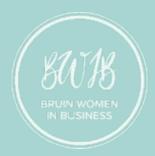

### Thank you!

Please let us know if you have any questions, comments, or concerns!